# **Cálculo 2 - 2022.2**

Aula 13, 14 e 16: Somas de Riemann, imagens de conjuntos, e infs e sups

Eduardo Ochs - RCN/PURO/UFF <http://angg.twu.net/2022.2-C2.html>

#### **Introdução: Somas de Riemann**

Somas de Riemann podem ser definidas de vários jeitos diferentes. A figura abaixo tem dois desses jeitos: os retângulos mais escuros dela são a "melhor aproximação por retângulos por baixo" para  $\int_{x=-1}^{x=1} f(x) dx$ ; repare que todos esses retângulos mais escuros estão "apoiados no  $e^{ix_0}$   $x$ ".

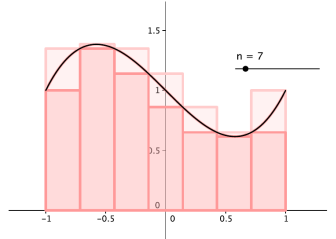

Nós vamos considerar que os retângulos mais claros da figura também estão apoiados no eixo <sup>x</sup>, só que eles estão atrás dos mais escuros, então a gente só vê uma parte deles.

Esses retângulos mais claros – que, deixa eu repetir, estão todos apoiados no eixo <sup>x</sup> – são a "melhor aproxi- $\cos \theta$  por retângulos por cima" para  $\int_{x=-1}^{x=1} f(x) dx$ .

Dá pra fazer uma figura como essas na mão e no olhômetro assim: 1) a gente começa desenhando uma curva  $y = f(x)$ ; 2) depois a gente desenha a parede esquerda da região  $\int_{x=a}^{x=b} f(x) dx$ , que é um segmento vertical em  $x = a$ , e a parede direita, que é um segmento em  $x = b$ : 3) depois a gente divide o intervalo de integração, [a, b], em um certo número de subintervalos – a Cristiane Hernández usou o intervalo [−1, 1] e dividiu ele em 7 subintervalos iguais; 4) pra cada um desses subintervalos a gente desenha o retângulo mais alto cuja base é aquele intervalo e que está todo sob a curva <sup>y</sup> <sup>=</sup> <sup>f</sup>(x); 5) pra cada um desses subintervalos a gente desenha o retângulo mais baixo cuja base é aquele intervalo e que está todo acima da curva  $y = f(x)$ : 6) aí a gente colore tudo do jeito certo, usando uma cor pra "melhor aproximação por retângulos por baixo" – os retângulos do passo 4 – e outra cor pra "melhor aproximação por retângulos por cim" – os retângulos do passo 5.

Eu peguei a figura à esquerda das notas da Cristiane Hernández. Link:

```
http://angg.twu.net/2015.1-C2/CALCULOIIA_EAD_Versao_Final_
correcao_aulas_25_a_30.pdf#page=12
```
#### **Atirei o Pau no Gato: seja como o Bob**

Imagina que você está fazendo aula de flauta doce junto com o Alex e o Bob, e na prova vocês vão ter que tocar Atirei o Pau no Gato.

O Alex demora um tempão pra encontrar cada nota, e ele leva meia hora pra tocar a música toda.

O Bob toca a música toda certinha em menos de 30 segundos.

Quando saem as notas o Alex tirou uma nota baixa e o Bob tirou 10.

Aí o Alex vai chorar pontos e diz "pôxa, profe, eu me esforcei muito!"

Quando o Bob tocou Atirei o Pau no Gato ele fez a música parecer fácil. O esforço dele ficou invisível.

O que a gente vai fazer neste PDF vai parecer com o Atirei o Pau no Gato, só que com somatórios e retângulos e trapézios ao invés de notas. Você vai aprender a visualizar e a desenhar figuras com dezenas de retângulos e trapézios em poucos segundos – e você quer chegar no ponto em que fazer esses desenhos passa a ser bem fácil.

#### **Somas de retângulos**

#### No "item 5" da aula sobre o Mathologermóvel – links: [http://angg.twu.net/LATEX/2022-2-C2-mathologermovel.pdf#](http://angg.twu.net/LATEX/2022-2-C2-mathologermovel.pdf#page=5) [page=5](http://angg.twu.net/LATEX/2022-2-C2-mathologermovel.pdf#page=5)

#### <http://angg.twu.net/LATEX/2022-1-C2-TFC1.pdf#page=7>

você aprendeu a calcular áreas de figuras "feitas de retângulos", e como essas áreas representavam distâncias você sabia que algumas áreas iriam "contar negativamente"... Agora a gente vai fazer o contrário do que a gente fez naquela aula. Ao invés da gente transformar uma figura feita de retângulos – cuja área a gente quer calcular – numa expressão como esta aqui-

$$
2(2-1.5) + 3(4-2)
$$

a gente vai transformar expressões como essa acima numa figura feita de retângulos. A convenção vai ser essa aqui. Por exemplo, em

$$
3(4-2)
$$

o 3 vai ser a altura do retângulo e (4−2) vai ser a base dele. Mais precisamente, o "3" diz que o teto desse retângulo vai estar em  $y = 3$ , e o " $(4 - 2)$ " diz que a base dele vai de  $x = 2$  até  $x = 4$ , e como nós agora só estamos interessados em retângulos apoiados no eixo x o chão dele vai ter  $y = 0$ . Ou seja, os vértices dele vão ser:

(2, 3), (4, 3), (2, 0), (4, 0).

Lembre que matemáticos e físicos pensam de jeitos muito diferentes. Por exemplo, é comum livros de Física dizerem coisas tipo "áreas negativas não existem, então temos que fazer o ajuste tal", ou "a massa não pode ser negativa, então blá", e é comum livros de Matemática dizerem coisas então bia ; e e comum nvros de matematica dizerem coisas tipo "vamos supor que existe um número i tal que  $i^2 = -1$ . Então esse número <sup>i</sup> vai ter que ter as propriedades tais e  $t_{\text{circ}}$ ."

Lembre também que na aula de 29/setembro eu fiz uma figura sobre generalizar e depois disso obter outros casos particulares da fórmula geral... dá pra acessar essa figura aqui:

#### <http://angg.twu.net/2022.2-C2/C2-quadros.pdf#page=24>

Aqui nós vamos pensar "como matemáticos", e pra gente isso aqui

 $y \cdot (x_d - x_e)$ 

"vai ser" um retângulo apoiado no eixo <sup>x</sup>, com altura <sup>y</sup> <sup>e</sup> base indo de  $x_e$  ("extremidade esquerda") até  $x_d$  ("extremidade direita")... a representação gráfica dele vai ser a que eu descrevi acima, e a área dele vai ser o resultado numérico de  $y \cdot (x_d - x_e)$  – que pode dar um número negativo!...

## **Exercício 1**

a) Verifique que  $3(4-2)$  e  $3(2-4)$  são dois retângulos que têm a mesma interpretação geométrica, mas um tem área positiva e o outro tem área negativa.

Depois leia as páginas 35 e 36 daqui,

<http://angg.twu.net/LATEX/2021-1-C2-propriedades-da-integral.pdf#page=35>

e os dois links da página 35 pra Wikipedia em português, e represente graficamente cada um dos retângulos abaixo:

b) 
$$
(-3)(2-4)
$$
  
\nc)  $(-3)(4-2)$   
\nd)  $0(4-2)$   
\ne)  $0(2-2)$   
\nf)  $3(2-2)$ 

Pra nós todos eles são "retângulos". Na definição da Wikipedia quais deles são "retângulos degenerados"?

#### **Somatórios**

Dá pra expandir somatórios tanto em um passo só como em dois passos, como aqui:

$$
\sum_{k=2}^{5} 10^{k} = 10^{2} + 10^{3} + 10^{4} + 10^{5}
$$
  

$$
\sum_{k=2}^{5} 10^{k} = (10^{k})[k := 2]
$$
  

$$
+ (10^{k})[k := 3]
$$
  

$$
+ (10^{k})[k := 4]
$$
  

$$
+ (10^{k})[k := 5]
$$
  

$$
= 10^{2} + 10^{3} + 10^{4} + 10^{5}
$$

### **Exercício 2**

Veja esta página aqui para os detalhes, <http://angg.twu.net/LATEX/2021-2-C2-intro.pdf#page=13> e faça todos os itens do Exercício 3 dela.

## **O jeito esperto**

Leia as páginas 6 e 7 daqui: <http://angg.twu.net/LATEX/2021-2-C2-somas-1.pdf#page=7> 7

### **Exercício 3**

a) Faça o exercício 1 da página 6 desse PDF – o que pede pra você desenhar uma parábola.

b) Desenhe sobre essa parábola o retângulo  $f(0.5)(1-0.5)$ . Aqui você **TEM** que usar o "jeito esperto".

Se você não aprender a usar o jeito esperto:

- você vai demorar muito,
- seu retângulo não vai ter um vértice sobre a parábola,
- e você nunca vai virar o Bob.

#### **Exercício 4.**

Seja  $f(x)$  a função da próxima página. Você vai receber (pelo menos) uma cópia dessa página. Faça cada item abaxo em um dos 12 gráficos da  $f(x)$ .

Represente graficamente cada um dos somatórios abaixo. Se você tiver dificuldade com algum desses somatórios comece expandindo ele em dois passos, como na página 7.

a) 
$$
\sum_{i=1}^{8} f(x_i)(x_i - x_{i-1})
$$
  
\nb) 
$$
\sum_{i=1}^{8} f(x_{i-1})(x_i - x_{i-1})
$$
  
\nc) 
$$
\sum_{i=1}^{8} \max(f(x_{i-1}), f(x_i))(x_i - x_{i-1})
$$
  
\nd) 
$$
\sum_{i=1}^{8} \min(f(x_{i-1}), f(x_i))(x_i - x_{i-1})
$$
  
\ne) 
$$
\sum_{i=1}^{8} f(\frac{x_{i-1} + x_i}{2})(x_i - x_{i-1})
$$
  
\nf) 
$$
\sum_{i=1}^{8} \frac{f(x_{i-1}) + f(x_i)}{2}(x_i - x_{i-1})
$$

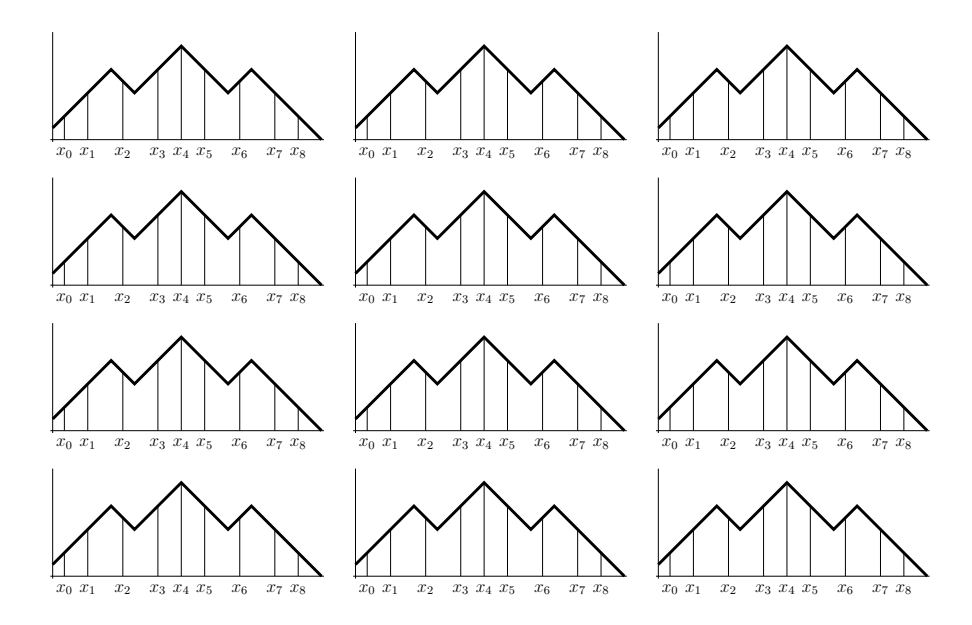

[2022-2-C2-somas-de-riemann](http://angg.twu.net/2022.2-C2.html) 2022oct13 15:06

### **Soma superior e soma inferior**

Nas páginas 217 e 218 o Miranda define as notações

$$
\min_{x \in I} f(x) \qquad e \qquad \max_{x \in I} f(x)
$$

usando o truque do "vire-se": ele mostra uma figura e o leitor tem que se virar pra entender o que essas notações querem dizer... veja:

<http://hostel.ufabc.edu.br/~daniel.miranda/calculo/calculo.pdf#page=218>

#### **Exercício 5.**

a) Entenda o que essas notações do Miranda querem dizer e verifique que nas figuras da página 9 temos:

$$
\max(f(x_1), f(x_2)) \leq \max_{x \in [x_1, x_2]} f(x)
$$
  

$$
\min_{x \in [x_2, x_3]} f(x) \leq \min(f(x_2), f(x_3))
$$

e depois represente nos gráficos da página 9:

b) 
$$
\sum_{i=1}^{8} (\max_{x \in [x_{i-1}, x_i]} f(x))(x_i - x_{i-1})
$$
  
c) 
$$
\sum_{i=1}^{8} (\min_{x \in [x_{i-1}, x_i]} f(x))(x_i - x_{i-1})
$$

#### **"Set comprehensions"**

Lembre que:

 $\left\{ \begin{array}{lcl} a \in \{1,2,3,4\} \mid a \geq 3 \, \} & = & \{3,4\}, \\ \{ \, 10a \mid a \in \{1,2,3,4\} \, \} & = & \{ 10,20,30,40\} ... \end{array} \right.$ 

Se você não lembrar tente ler as páginas 8 a 12 daqui, <http://angg.twu.net/LATEX/material-para-GA.pdf#page=8>

que tem explicações e exercícios, mas as explicações estão escritas numa ordem estranha... =(

Resumindo muitíssimo: existem dois tipos diferentes de notações da forma " $\{\ldots\}$ ", e um bom modo de entender como elas funcionam é anotar quais pedaços delas são "geradores", quais são "filtros", e quais são "resultado"; os "geradores" funcionam como o 'for' de uma linguagem de programação, os filtros funcionam como um 'if' – ou, mais precisamente, como um "if not ... then break" – e o "resultado" funciona como um 'print'.

#### **Exercício 6.**

Entenda a expressão abaixo e calcule o resultado dela:

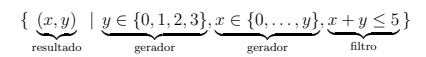

e compare-a com estes programinhas em Lua e Haskell: [http://angg.twu.net/2022.2-C2/set\\_comprehensions\\_in\\_lua\\_and\\_haskell.png](http://angg.twu.net/2022.2-C2/set_comprehensions_in_lua_and_haskell.png) 11

## **Imagens de conjuntos finitos**

Veja as páginas 5 e 6 daqui:

<http://angg.twu.net/LATEX/2022-1-C2-somas-3.pdf#page=5>

Dois abusos de linguagem (que eu expliquei no quadro):

$$
f(\{7, 8, 9\}) = \{ f(x) | x \in \{7, 8, 9\} \}
$$
  
\n
$$
\max(a, b, c, d, e) = \max(a, \max(b, \max(c, \max(d, e))))
$$
  
\n
$$
f(\{7, 8, 9\}) = \{ f(7), f(8), f(9)\},
$$
  
\n
$$
\max(a, b, c, d, e) = \max(a, \max(b, c, d, e))
$$
  
\n
$$
= \max(a, \max(b, \max(c, d, e)))
$$
  
\n
$$
= \max(a, \max(b, \max(c, \max(d, e))))
$$

#### **Imagens de intervalos**

Veja as páginas 5 e 7 daqui:

#### <http://angg.twu.net/LATEX/2022-1-C2-somas-3.pdf#page=5>

Digamos que na sua turma de Cálculo 2 tem dois Alexes diferentes, um Bob, um Carlos e um Daniel, e todo mundo tá tentando resolver um exercício que é o seguinte: "seja <sup>f</sup> a função da página 5 do link acima. Calcule  $f([1, 3])$ ".

Todo mundo reconhece que o intervalo [1, 3] é um conjunto com infinitos pontos, e cada pessoa tenta resolver esse exercício de um jeito diferente.

O Alex 1 decide começar listando todos os pontos do intervalo [1, 3]. Ele vai primeiro obter uma lista de pontos que ele vai escrever nesse formato aqui,

$$
\{x_1, x_2, x_3, x_4, \ldots\}
$$

e depois ele vai simplificar esse conjunto daqui,

$$
\{f(x_1), f(x_2), f(x_3), f(x_4), \ldots\}
$$

transformando ele numa lista de números, pondo os números dessa lista em ordem e deletando as repetições... só que como o conjunto  $\{x_1, x_2, x_3, x_4, \ldots\}$  é infinito ele nunca consegue terminar o primeiro passo.

O Alex 2 decide que ele vai pegar uma sequência de conjuntos finitos cada vez maiores, e "cada vez mais parecidos" com o conjunto [1, 3]. Ele escolhe essa sequência aqui...

$$
A_1 = \{1, 3\},
$$
  
\n
$$
A_2 = \{1, 2, 3\},
$$
  
\n
$$
A_3 = \{1, 1.5, 2, 2.5, 3\},
$$
  
\n
$$
A_4 = \{1, 1.25, 1.5, 1.75, 2, 2.25, 2.5, 2.75, 3\},\dots
$$

Ele calcula  $f(A_1)$ ,  $f(A_2)$ ,  $f(A_3)$ ,  $f(A_4)$  pelo gráfico usando o "jeito esperto" – como nas figuras da página 5 do link – e ele deduz, por um argumento informal e olhométrico, que  $f([1,3])$ deve ser o intervalo [3, 4].

O Bob faz algo parecido como o Alex 2, mas ele encontra um modo de "levantar" todo o intervalo [1, 3] pro gráfico da função  $y = f(x)$  de uma vez só, e de depois "projetar" pro eixo y esse "intervalo levantado". Ele obtém uma figura bem parecida com a última figura da página 5 do link, e ele descobre – também meio no olhômetro – que  $f([1, 3]) = [3, 4]$ .

O Carlos vê que é óbvio que  $f([1, 3]) = [f(1), f(3)] = \{3, 3\} =$ {3}, e portanto a imagem do intervalo [1, 3] pela função <sup>f</sup> <sup>é</sup> um conjunto com um ponto só.  $=$ (

O Daniel resolve que tudo isso é informal demais pra ele, e que ele precisa aprender um modo 100% preciso e formal de calcular  $f([1,3])$  sem o gráfico. Ele descobre que vai ter que estu-<br>dar uma coisa chamada "Análise Matemática", baixa o "Elementary Analysis: The Theory of Calculus" do Kenneth Ross, começa a estudar por ele e aprende coisa incríveis – mas ele leva um ano nisso.

Seja como o Bob!

## **Exercício 7.**

Seja  $f(x)$  esta função:

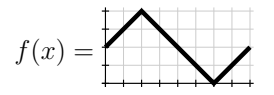

Calcule estas imagens de intervalos:

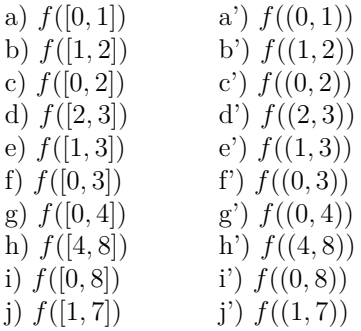

Dicas:

Faça os itens (a) até (j) primeiro. Os itens (a') até (j') são bem mais difíceis, e em alguns deles os resultados vão ser conjuntos fechados ou "semiabertos".

O Leithold define intervalos semiabertos na página 6 (no capítulo 1). Daqui a pouco nós vamos ver um modo de testar as respostas dos itens desse exercício, e um modo de resolver ele por chutar e testar... mas aguente um pouquinho!

## **Retângulos acima e abaixo**

Lembre que eu contei que em cursos tradicionais de Cálculo 2 – aqueles em que as pessoas passam centenas de horas fazendo contas à mão, e mais outras centenas de horas estudando por aqueles livros que fingem que certas coisas dificílimas são óbvias – as pessoas acabam aprendendo algumas coisas super úteis que não aparecem listadas explicitamente no programa do curso...

Uma dessas coisas é aprender a entender definições que aparentemente envolvem um número infinito de contas. Se a gente for como o Bob a gente consegue visualizar o que essas definições "querem dizer".

As definições formais de "retângulo acima (ou abaixo) da curva" e "melhor retângulo acima (ou abaixo) da curva" são assim – elas aparentemente precisam de infinitas contas.

\n**"Para todo"** (b) e "existe" (d) 
$$
(\forall a \in \{2, 3, 5\}.a^2 < 10) = (a^2 < 10)[a := 2] \land (a^2 < 10)[a := 3] \land (a^2 < 10)[a := 5] = (2^2 < 10) \land (3^2 < 10) \land (5^2 < 10) = (4 < 10) \land (9 < 10) \land (25 < 10) = \mathbf{V} \land \mathbf{V} \land \mathbf{F} = \mathbf{F}
$$
\n

\n\n
$$
(\exists a \in \{2, 3, 5\}.a^2 < 10) = (a^2 < 10)[a := 2] \lor (a^2 < 10)[a := 3] \lor (a^2 < 10)[a := 5] = (2^2 < 10) \lor (3^2 < 10) \lor (5^2 < 10) = (4 < 10) \lor (9 < 10) \lor (25 < 10) = \mathbf{V} \lor \mathbf{V} \lor \mathbf{F} = \mathbf{V}
$$
\n

## **Visualizando '**∀**'s e '**∃**'s** Repare...

$$
(\forall x \in \{1, ..., 7\}.2 \le x) = \mathbf{F} \land \mathbf{V} \land \mathbf{V} \land \mathbf{V} \land \mathbf{V} \land \mathbf{V}
$$
  
\n
$$
(\forall x \in \{1, ..., 7\}. x < 4) = \mathbf{V} \land \mathbf{V} \land \mathbf{V} \land \mathbf{F} \land \mathbf{F} \land \mathbf{F} \land \mathbf{F}
$$
  
\n
$$
(\forall x \in \{1, ..., 7\}.2 \le x < 4) = \mathbf{F} \land \mathbf{V} \land \mathbf{V} \land \mathbf{F} \land \mathbf{F} \land \mathbf{F} \land \mathbf{F}
$$
  
\n
$$
(\forall x \in \{1, ..., 7\}.2 \le x < 4 \lor x = 6) = \mathbf{F} \land \mathbf{F} \land \mathbf{F} \land \mathbf{F} \land \mathbf{V} \land \mathbf{F}
$$
  
\n
$$
(\forall x \in \{1, ..., 7\}.2 \le x < 4 \lor x = 6) = \mathbf{F} \land \mathbf{V} \land \mathbf{V} \land \mathbf{F} \land \mathbf{F} \land \mathbf{V} \land \mathbf{F}
$$

...que dá pra visualizar o que a expressão  $(\forall x \in \{1, \ldots, 7\}.2 \leq x < 4 \lor x = 6)$ "quer dizer" visualizando os 'V's e 'F's de expressões mais simples, e combinando esses "mapas" de 'V's e 'F's.

## **Visualizando '**∀**'s e '**∃**'s (2)** Às vezes vai valer a pena definir proposições como nomes mais curtos, como  $F(x) = (2 \le x)$ ,  $G(x) = (x \le 4), H(x) = (x = 6)...$  Ai:  $(\forall x \in \{1, ..., 7\} \cdot F(x))$  =  $\mathbf{F} \wedge \mathbf{V} \wedge \mathbf{V} \wedge \mathbf{V} \wedge \mathbf{V} \wedge \mathbf{V} \wedge \mathbf{V} \wedge \mathbf{V}$  $(\forall x \in \{1, ..., 7\}).$   $G(x))$  = V∧V∧V∧F∧F∧F ∧F  $(\forall x \in \{1, ..., 7\} \cdot F(x) \wedge G(x))$  =  $\mathbf{F} \wedge \mathbf{V} \wedge \mathbf{V} \wedge \mathbf{F} \wedge \mathbf{F} \wedge \mathbf{F} \wedge \mathbf{F}$  $(\forall x \in \{1, ..., 7\}).$   $H(x)) = \mathbf{F} \wedge \mathbf{F} \wedge \mathbf{F} \wedge \mathbf{F} \wedge \mathbf{F} \wedge \mathbf{V} \wedge \mathbf{F}$

 $(\forall x \in \{1, ..., 7\} \cdot F(x) \wedge G(x) \vee H(x)) = \mathbf{F} \wedge \mathbf{V} \wedge \mathbf{V} \wedge \mathbf{F} \wedge \mathbf{F} \wedge \mathbf{V} \wedge \mathbf{F}$ 

É isso que a gente vai fazer pra analisar expressões como  $(\forall x \in A$ . e  $(\exists x \in A$ . e descobrir quais são verdadeiras e quais não — mesmo quando o conjunto A é um conjunto infinito, como  $\mathbb{N}, \mathbb{R}$  ou [2, 10].

## **Visualizando '**∀**'s e '**∃**'s (3)**

 $\hat{A}$ s vezes vamos ter que fazer figuras com muitos ' $V$ 's e ' $F$ 's, e vai ser mais fácil visualizar onde estão os 'V's e 'F's delas se usarmos sinais mais fáceis de distinguir...

Vou usar essa convenção aqui:

O V é uma bolinha preta, ou sólida: •

O **F** é uma bolinha branca, ou oca: ◦

 $(\forall x \in \{1, \ldots, 7\}. F(x))$  = ◦ ∧ • ∧ • ∧ • ∧ • ∧ • ∧ •  $(\forall x \in \{1, ..., 7\}).$   $G(x))$  = •  $\wedge \bullet \wedge \bullet \wedge \circ \wedge \circ \wedge \circ \wedge \circ \wedge \circ \wedge$  $(\forall x \in \{1, \ldots, 7\}. F(x) \wedge G(x))$  = ◦ ∧ ● ∧ ● ∧ ◦ ∧ ◦ ∧ ◦ ∧ ◦  $(\forall x \in \{1, \ldots, 7\}).$   $H(x)) = \circ \wedge \circ \wedge \circ \wedge \circ \wedge \circ \wedge \bullet \wedge \circ$  $(\forall x \in \{1, \ldots, 7\}. F(x) \wedge G(x) \vee H(x)) = \circ \wedge \bullet \wedge \bullet \wedge \circ \wedge \bullet \wedge \bullet \wedge \circ$ 

Você pode fazer as suas próprias definições como o meu " $\bullet := V e \circ := F$ " acima — mas elas têm que ficar claras o suficiente... releia a dica 7: <http://angg.twu.net/LATEX/2021-2-C2-intro.pdf#page=3>

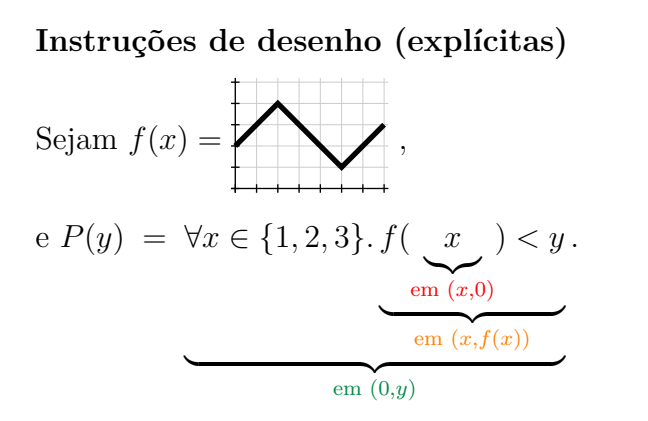

As anotações sob as chaves são "instruções de desenho" que o Bob vai usar pra calcular cada  $P(y)$  de cabeça, e pra visualizar o que  $P(y)$  "quer dizer"... Na próxima página eu fiz as figuras pra  $P(4)$ .

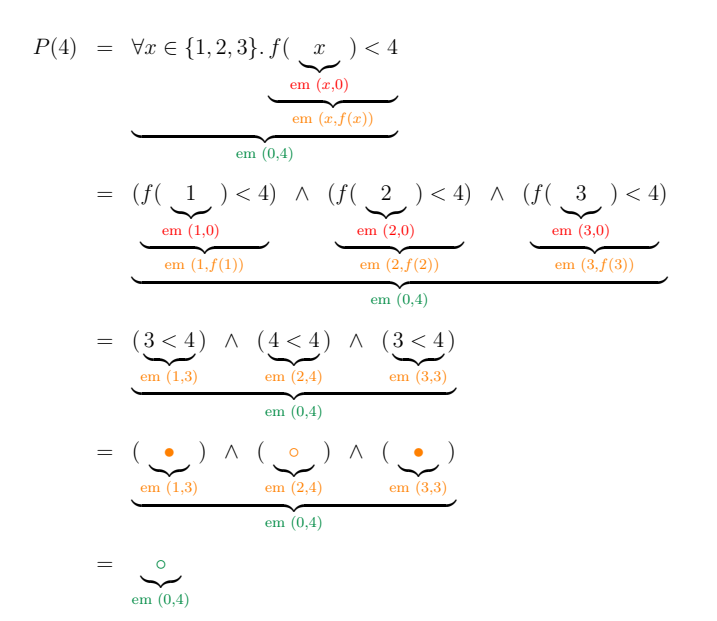

21

#### **Exercício 8.**

Sejam:

$$
f(x) = \boxed{\bigwedge},
$$

 $P(y) = \forall x \in \{1, 2, 3\}$   $f(x) < y$  $Q(y) = \forall x \in \{1, 2, 3\}.$   $f(x) \leq y$ ,  $R(u) = \forall x \in \{1, 2, 3\}$   $f(x) > u$  $S(y) = \forall x \in \{1, 2, 3\}, f(x) > y$ .  $P'(y) = \forall x \in [3, 5] \cdot f(x) < y$ ,  $Q'(y) = \forall x \in [3, 5], f(x) \leq y$  $R'(y) = \forall x \in [3, 5]. f(x) \geq y$ ,  $S'(y) = \forall x \in [3, 5]$ .  $f(x) > y$ .

Para cada uma das expressões à direita visualizea, represente-a graficamente numa das cópias do gráfico da <sup>f</sup>(x) da próxima página, e dê o resultado dela.

Note que aqui eu não estou dando instruções de desenho explícitas – você vai ter que escolher como você vai fazer pra visualizar cada expressão.

a)  $P(3.5), P(3.0), \ldots, P(0.5)$ b)  $Q(3.5)$ ,  $Q(3.0)$ ,  $Q(0.5)$ c)  $R(3.5), R(3.0), \ldots, R(0.5)$ d)  $S(3.5), S(3.0), \ldots, S(0.5)$ e)  $P'(3.5), P'(3.0), \ldots, P'(0.5)$ f)  $Q'(3.5), Q'(3.0), \ldots, Q'(0.5)$ g)  $R'(3.5), R'(3.0), \ldots, R'(0.5)$ h)  $S'(3.5), S'(3.0), \ldots, S'(0.5)$ 

Nos itens (e) até (f) os seus desenhos vão ter infinitas bolinhas... aliás, você vai ter que fazer desenhos que finjam que têm infinitas bolinhas, e nos quais o leitor consiga entender o que você quis representar... dica: leia a seção "Mais sobre bolinhas" nas páginas 29 até 36 daqui:

<http://angg.twu.net/LATEX/2021-1-C2-somas-2-4.pdf#page=29>

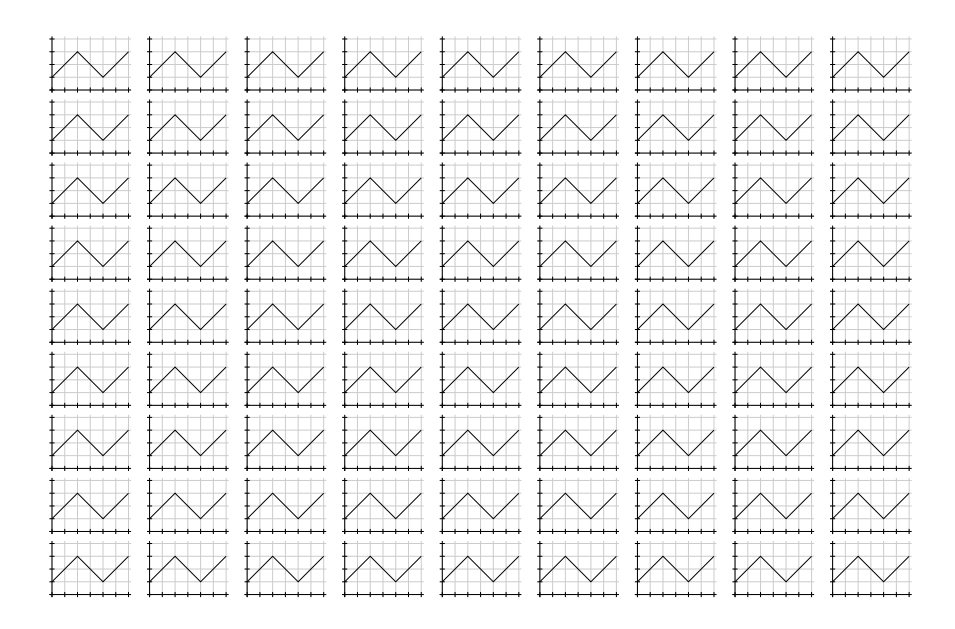

#### **Exercício 9.**

A seção "Mais sobre bolinhas" daqui: <http://angg.twu.net/LATEX/2021-1-C2-somas-2-4.pdf#page=29> tem dicas sobre como visualizar subconjuntos "definidos por proposições", como este aqui:

$$
\{x \in A \mid P(a)\}
$$

A gente primeiro marca cada ponto de <sup>A</sup> com uma bolinha ou preta ou branca, e depois a gente pega o conjunto das bolinhas pretas e interpreta ele como um outro conjunto – o resultado.

Use isto pra visualizar cada um dos conjuntos à direita e pra encontrar uma descrição mais simples para cada um deles. Geralmente essas "descrições mais simples" vão ser em notação de intervalos.

As funções  $P, \ldots, S, P', \ldots, S'$  são as do exercício 8.  $\overline{O}$  símbolo  $\overline{R}$  denota a "reta real estendida":

$$
\overline{\mathbb{R}} = \mathbb{R} \cup \{-\infty, +\infty\}
$$
  
= (-\infty, +\infty) \cup \{-\infty, +\infty\}  
= [-\infty, +\infty]

Para mais detalhes, veja: [https://en.wikipedia.org/wiki/Extended\\_real\\_number\\_line](https://en.wikipedia.org/wiki/Extended_real_number_line)

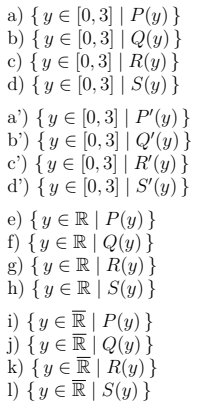

## **Na Semana Acadêmica...**

Durante a Semana Acadêmica tente entender as definições de "sup" e "inf" das páginas 2 até 15 daqui: <http://angg.twu.net/LATEX/2022-1-C2-infs-e-sups.pdf> ...e se você tiver curiosidade dê uma olhada aqui: [https://pt.wikipedia.org/wiki/Supremo\\_e\\_%C3%ADnfimo](https://pt.wikipedia.org/wiki/Supremo_e_%C3%ADnfimo) As definições da Wikipedia são muito mais abstratas.

Muitas das construções que nós vamos ver em Cálculo 3 vão ser definidas usando sequências grandes de definições, exatamente como no PDF sobre infs e sups do link acima... Por exemplo:

<http://angg.twu.net/LATEX/2022-2-C3-plano-tangente.pdf#page=5>

### **Quantificadores**

Veja as páginas 14 até 17 daqui:

<http://angg.twu.net/LATEX/2021-2-C2-somas-2.pdf#page=14>

### **O truque do elemento neutro**

Como  $2^0 = 1$ , e o 1 é o elemento neutro da multiplicação, isso aqui funciona:

$$
21 \cdot 24 = (2) \cdot (2 \cdot 2 \cdot 2 \cdot 2)
$$
  
\n
$$
22 \cdot 23 = (2 \cdot 2) \cdot (2 \cdot 2 \cdot 2)
$$
  
\n
$$
23 \cdot 22 = (2 \cdot 2 \cdot 2) \cdot (2 \cdot 2)
$$
  
\n
$$
24 \cdot 21 = (2 \cdot 2 \cdot 2 \cdot 2) \cdot (2)
$$
  
\n
$$
25 \cdot 20 = (2 \cdot 2 \cdot 2 \cdot 2 \cdot 2) \cdot (20)
$$
  
\n
$$
= (2 \cdot 2 \cdot 2 \cdot 2 \cdot 2) \cdot 1
$$
  
\n
$$
= (2 \cdot 2 \cdot 2 \cdot 2 \cdot 2)
$$

#### **O truque do elemento neutro pra quantificadores**

 $(\forall x \in \{20\}, P(x)) \wedge (\forall x \in \{42, 99, 200\}, P(x)) = (P(20)) \wedge (P(42) \wedge P(99) \wedge P(200))$  $(\forall x \in \{20, 42\} \cdot P(x)) \wedge (\forall x \in \{99, 200\} \cdot P(x)) = (P(20) \wedge P(42)) \wedge (P(99) \wedge P(200))$  $(\forall x \in \{20, 42, 99\}, P(x)) \wedge (\forall x \in \{200\}, P(x)) = (P(20) \wedge P(42) \wedge P(99)) \wedge (P(200))$  $(\forall x \in \{20, 42, 99, 200\} \cdot P(x)) \wedge (\forall x \in \emptyset \cdot P(x)) = (P(20) \wedge P(42) \wedge P(99) \wedge P(200)) \wedge (\forall x \in \emptyset \cdot P(x))$  $= (P(20) \wedge P(42) \wedge P(99) \wedge P(200)) \wedge V$  $= (P(20) \wedge P(42) \wedge P(99) \wedge P(200))$  $(\exists x \in \{20\}, P(x)) \vee (\exists x \in \{42, 99, 200\}, P(x)) = (P(20)) \vee (P(42) \vee P(99) \vee P(200))$  $(\exists x \in \{20, 42\} \cdot P(x)) \vee (\exists x \in \{99, 200\} \cdot P(x)) = (P(20) \vee P(42)) \vee (P(99) \vee P(200))$  $(\exists x \in \{20, 42, 99\}, P(x)) \vee (\exists x \in \{200\}, P(x)) = (P(20) \vee P(42) \vee P(99)) \vee (P(200))$  $(\exists x \in \{20, 42, 99, 200\} \cdot P(x)) \vee (\exists x \in \emptyset \cdot P(x)) = (P(20) \vee P(42) \vee P(99) \vee P(200)) \vee (\exists x \in \emptyset \cdot P(x))$  $= (P(20) \vee P(42) \vee P(99) \vee P(200)) \vee F$  $= (P(20) \vee P(42) \vee P(99) \vee P(200))$ 

## **Visualizando proposições**

Como visualizar

"O retângulo  $3(4-2)$  está abaixo do gráfico da f"?

Isto pode ser formalizado como:

 $\forall x \in [2, 4] \ldotp 3 \leq f(x)$ 

Veja a páginas 5 a 8 daqui:

<http://angg.twu.net/LATEX/2022-1-C2-infs-e-sups.pdf#page=5>